X-a Clock Product Key Free [Updated]

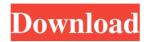

### X-a Clock Crack + Free Registration Code Free Download (Updated 2022)

This is a very basic widget. It just a clock face, nothing else. This is a very basic widget. It just a clock face, nothing else. X-a Time Format: The timer is very simple. It just counts up or down. It is very easy to configure. X-a Date Format: To view current date just click on the current date button. The widget will display the date in "XXX/xx/xx". To view current date just click on the current date button. The widget will display the date in "XXX/xx/xx". To view current date just click on the current date button. The widget will display the date in "XXX/xx/xx". X- a Date Range: You can go back (>) or forward (>>>) to earlier dates. To do so just drag the date you want to go to. You can go back (>) or forward (>>>) to earlier dates. To do so just drag the date you want to go to. You can go back to previous time by clicking on the previous button. When you hover this button with your mouse you will see an explanation for what happens if you click it. You can go back to previous time by clicking on the previous time by clicking on the previous time by clicking on the next button. When you hover this button for what happens if you click it. X-a Next Time: You can go forward to next time by clicking on the next button. When you hover this button with your mouse you will see an explanation for what happens if you click it. X-a Date Settings: You can change date format in the settings screen. You can change time format in the settings screen. X-a Clock Settings: You can change time format in the settings screen. X-a Clock Settings: You can change timer's format in the settings screen. X-

## X-a Clock Crack+ With Registration Code Free [32|64bit]

\* Measures about 12.5cm in diameter \* Every hour it shows a different image \* Always shows the correct time and date \* Show seconds \* You can click any time to go to the next \* The 6-Pole Alarm Clock Widget is for a widget that should be useful on your desktop. Note: I am not in charge of the calendar app, if you want a calendar with an analog format or with another design you should search it in Google. X-a Clock Download With Full Crack Description: \* Measures about 12.5cm in diameter \* Every hour it shows a different image \* Always shows the correct time and date \* Show seconds \* You can click any time to go to the next \* The 6-Pole Alarm Clock Widget is for a widget that should be useful on your desktop. Note: I am not in charge of the calendar app, if you want a calendar with an analog format or with another design you should search it in Google. X-a Clock Description: \* Measures about 12.5cm in diameter \* Every hour it shows a different image \* Always shows the correct time and date \* Show seconds \* You can click any time to go to the next \* The 6-Pole Alarm Clock Widget is for a widget that should be useful on your desktop. Note: I am not in charge of the calendar app, if you want a calendar with an analog format or with another design you should search it in Google. X-a Clock Description: \* Measures about 12.5cm in diameter \* Every hour it shows a different image \* Always shows the correct time and date \* Show seconds \* You can click any time to go to the next \* The 6-Pole Alarm Clock Widget is for a widget that should be useful on your desktop. Note: I am not in charge of the calendar app, if you want a calendar with an analog format or with another design you should search it in Google. X-a Clock Description: \* Measures about 12.5cm in diameter \* Every hour it shows a different image \* Always shows the correct time and date \* Show seconds \* You can click any time to go to the next \* The 6-Pole Alarm Clock Widget is for a widget that should be useful on your desktop. Note: I am not in charge of 09e8f5149f

## X-a Clock Crack + [Mac/Win]

Hexagonal clock and calendar. 12 hour/24 hour format. 🛛 Graphics: Styled background, hands, parts, places and shadows. 🖓 Database: Make sure to backup your data. 🖓 Browsers: Internet Explorer 6, 7, 8 and Firefox 3. 🖓 In this version, you need to use the hack described here: About the Author "Where the sun shines, where the wind blows, where the birds fly free – my home is a kingdom of my own". Kali stands on the summit of a mountain where the sun always shines and her destination is the place where the wind always blows. Kali lives in a kingdom, in a world of her own where inescapable rules. Last Update Time: Comments Post comment Your name: E-mail: The content of this field is kept private and will not be shown publicly.Q: How to fix: TypeError: Cannot read property 'events' of undefined I am running the below node script as part of my web app. I am receiving the below error as a result TypeError: Cannot read property 'events' of undefined at JSON.parse (/Users/Username/Desktop/node\_projects/api/modules/main.js:28:23) at Promise.then (/Users/Username/Desktop/node\_projects/api/index.js:36:16) at process.\_tickCallback (internal/process/next\_tick.js:68:7) - code: 'ERR\_INVALID\_ADDRESS', errno: -2, syscall: 'connect' } This is my code const client = require('../util/client.js'); function events(eventId) { return new Promise((resolve, reject) => { const { events: events } = require('../util/db.js'); let eventObj = {}; eventId = eventId.trim(); let handleEvent =

#### What's New In?

Re-designed hexagonal clock as you already know but with different design. By default the clock displays in the moment. The second hand moves with the time and the date (example : 10/07/2012 03:58) and the second hand always moves starting on the hour. On the toolbar you find a control panel with options for restarting the clock. With this options the date will be set to the minute. You can also set one of the 7 colors by pressing the button on the toolbar. The hexagonal graphic is drawn automatically for the hexagon. If you want to change the border, you can change the hexagon graphic by clicking on the buttons and choosing your graphic. - You can also adjust the second hand by pressing the button from the toolbar. - The program uses asynchronous refresh with a timer. If you press the button X-a Info, when the program is open, the second hand of the clock starts moving. - You can save the clock to your desktop by pressing the button X-a Save -X-a Info (More options) Version: 1.1 Requirements: 1.1 Yahoo Widget Engine A clock and calendar with a hexagonal format, based on an idea posted by Marco in the comments for a similar Widget of mine called X-a Info. Now you can have right on your desktop a very well designed digital clock. It looks more like a clock from a science-fiction movie. You will surely like the special design of it. Requirements: 2 Yahoo! Widget Engine X-a Clock Description: Re-designed hexagonal clock as you already know but with different design. By default the clock displays in the moment. The second hand moves with the time and the date (example : 10/07/2012 03:58) and the second hand always moves starting on the hour. On the toolbar you find a control panel with options for restarting the clock. With this options the date will be set to the minute. You can also set one of the 7 colors by pressing the button on the toolbar. The hexagonal graphic is drawn automatically for the hexagon. If you want to change the border, you can change the hexagon graphic by clicking on the buttons and choosing your graphic. - You can also adjust the second hand by pressing the button from the toolbar. - The program uses asynchronous refresh with a timer. If you press

# System Requirements For X-a Clock:

Windows XP Mac OS X 10.3.9 or later Linux 0.4.4+ (recommended) Internet Browser 2.2+ (recommended) Swing JVM 1.4.2+ (2.3.2+ recommended) GPU hardware (AMD or nVidia) Sound hardware (ALSA, JACK, OSS, and pulseaudio recommended) DirectX9 (Windows only) Input hardware (XBox 360 controller recommended) New player testing Requirements:

#### Related links:

| https://tuinfonavit.xyz/wp-content/uploads/2022/06/heloche.pdf                         |
|----------------------------------------------------------------------------------------|
| https://dilats.com/wp-content/uploads/2022/06/DOS2Win.pdf                              |
| https://revitiq.com/wp-content/uploads/2022/06/JpgKeywords.pdf                         |
| https://koalalauncher.com/wp-content/uploads/2022/06/phyrkal.pdf                       |
| http://shaeasyaccounting.com/computer-sounder-crack-latest-2022/                       |
| https://www.theblackhaven.com/wp-content/uploads/2022/06/PrivateFolder.pdf             |
| <u>https://lexcliq.com/?p=466263</u>                                                   |
| https://kisay.eu/tadveditbtn-crack-free/                                               |
| https://in-loving-memory.online/tadvshape-crack-free-license-key-download/             |
| https://transitdamagerepairs.com/wp-content/uploads/2022/06/ritgeor.pdf                |
| https://lit-brook-18669.herokuapp.com/urzurhoi.pdf                                     |
| https://shielded-scrubland-02735.herokuapp.com/phriidan.pdf                            |
| https://efekt-metal.pl/witaj-swiecie/                                                  |
| https://2figureout.com/smbchanger-crack-with-product-key-free-download/                |
| http://petservice.lv/?p=2966                                                           |
| http://www.b3llaphotographyblog.com/facebook-multi-downloader-crack-pc-windows-latest/ |
| https://gravesendflorist.com/kode-magd-crack-product-key-x64/                          |
| http://www.educaf.pro/wp-content/uploads/2022/06/ralgar.pdf                            |
| http://saddlebrand.com/?p=6512                                                         |
| http://barrillos.es/wp-content/uploads/2022/06/Shutdown_Timer_Classic.pdf              |